Общество с ограниченной ответственностью "АН-СЕКЬЮРИТИ КИБЕР-БЕЗОПАСНОСТЬ" 195027, Санкт-Петербург, ул. Конторская, д.11, литера А, офис 421 +7 (812) 318 4000, доб. 2222 an-cyber.ru

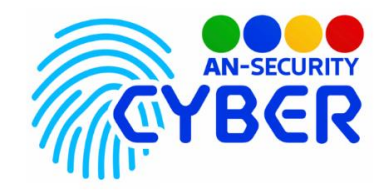

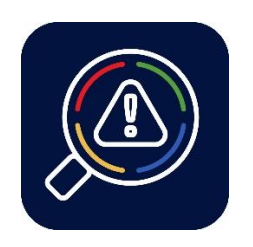

## **Fragile.NET**

инструкция по установке

Благодарим Вас за покупку нашего программного продукта (ПП) «Fragile.NET».

Минимальные системные требования

- ОС Windows 10 версии 1607 или новее, либо Windows Server 2012 2 или выше.
- Установленная среда исполнения .NET Core 3.1
- Свободное дисковое пространство не менее 100 Мб.

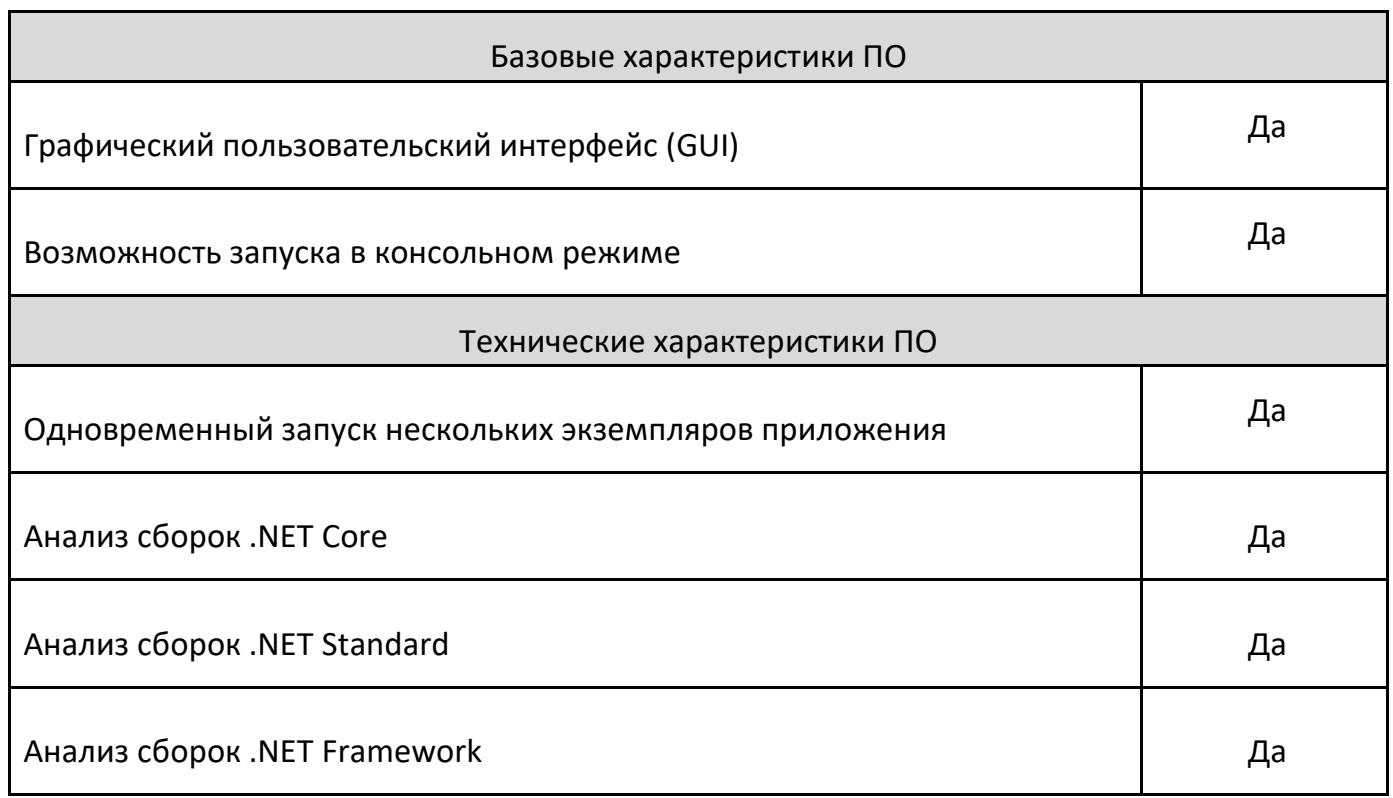

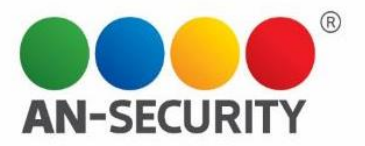

## Инструкция по установке

- 1. Скопировать каталог с программой и сопутствующими библиотеками, конфигурационными файлами в необходимую пользователю директорию.
- 2. Добавить каталог с программой в список исключений для антивирусного программного обеспечения в случае, если таковое установлено на компьютер пользователя.
- 3. Запустить исполнимый файл «AnalyzerGUI.exe».

Будем рады, если Вы дадите обратную связь о нашем программном продукте, чтобы сделать его еще лучше.